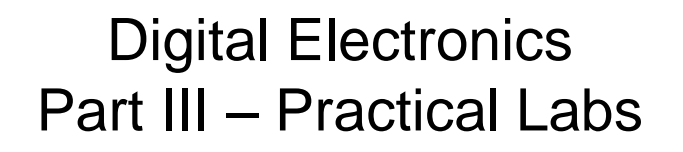

Dr. I. J. Wassell

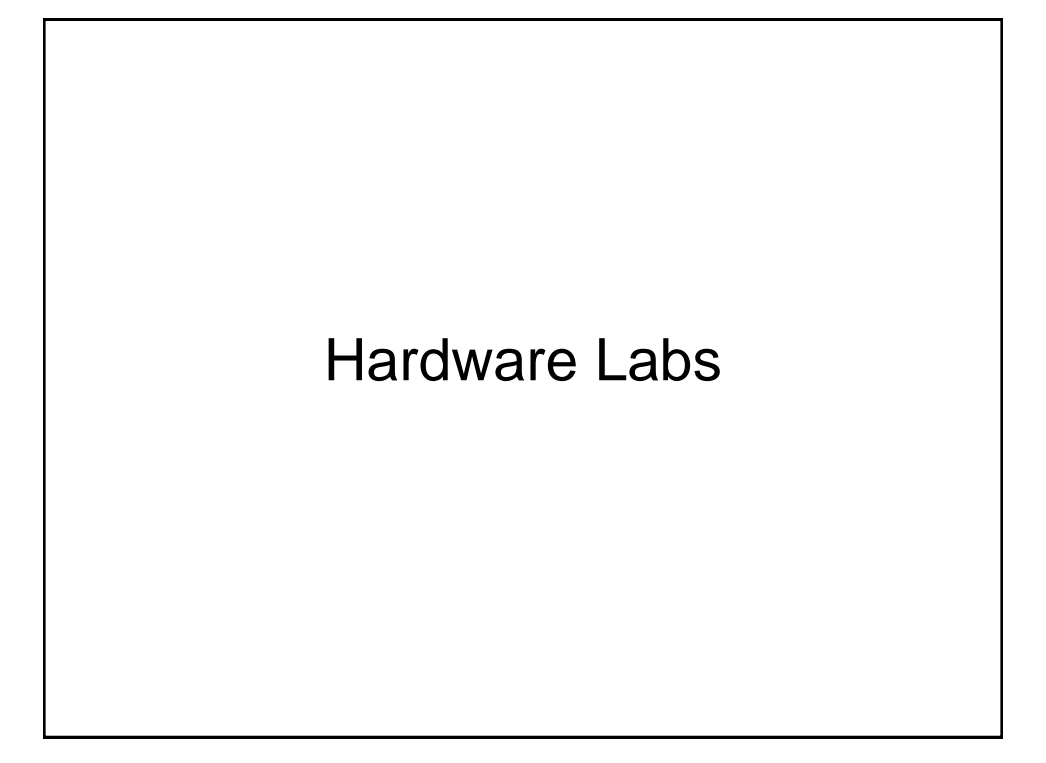

## Introduction

- In the hardware lab you will:
	- Construct logic circuits on breadboards and test them
	- Design logic circuits and implement them using
		- Logic gates (SSI) and counter chips (MSI) logic
		- Memory devices (VLSI)
		- Programmable array logic (PAL) type devices specifically Generic array logic (GAL)

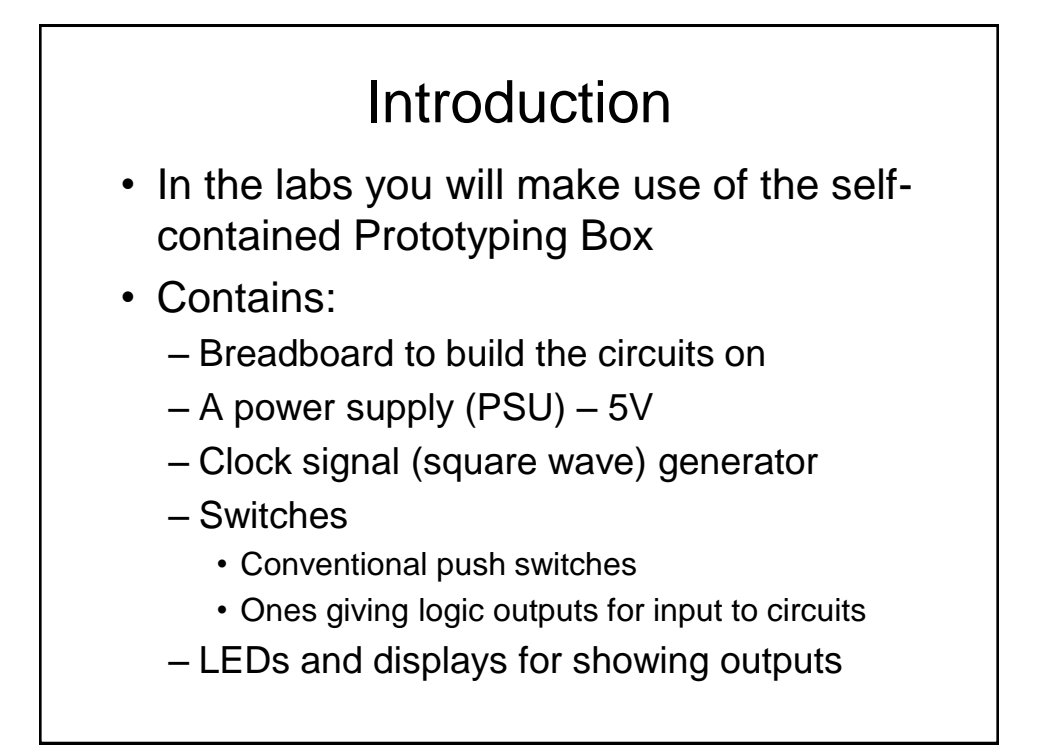

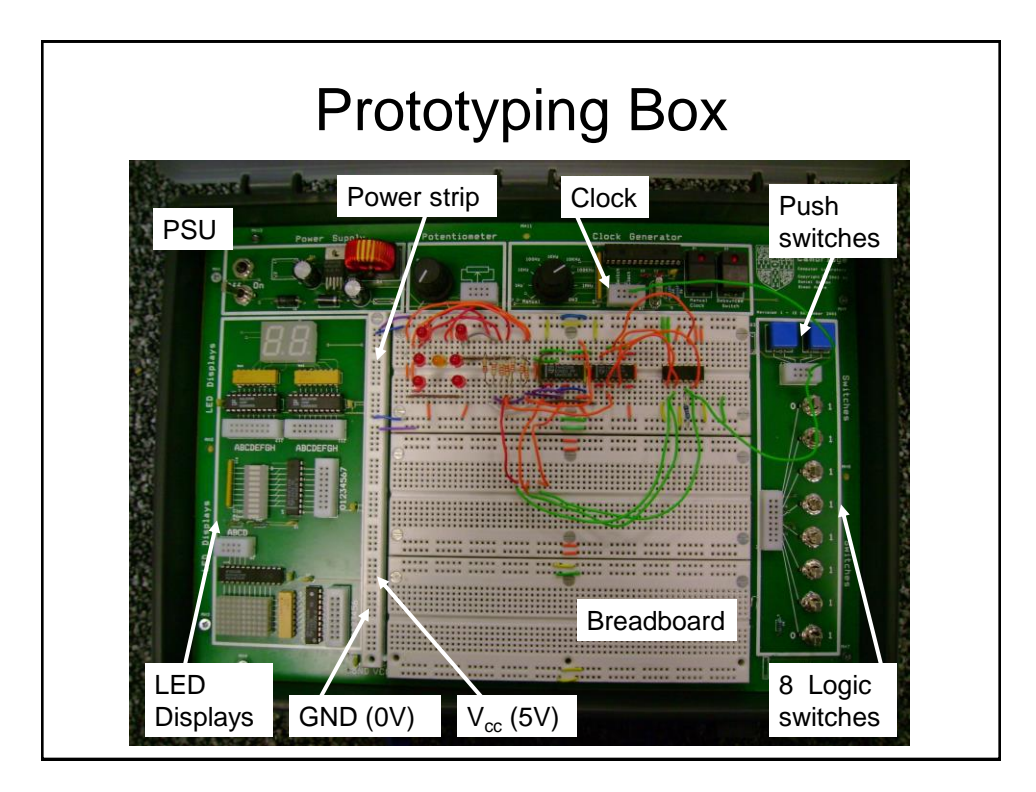

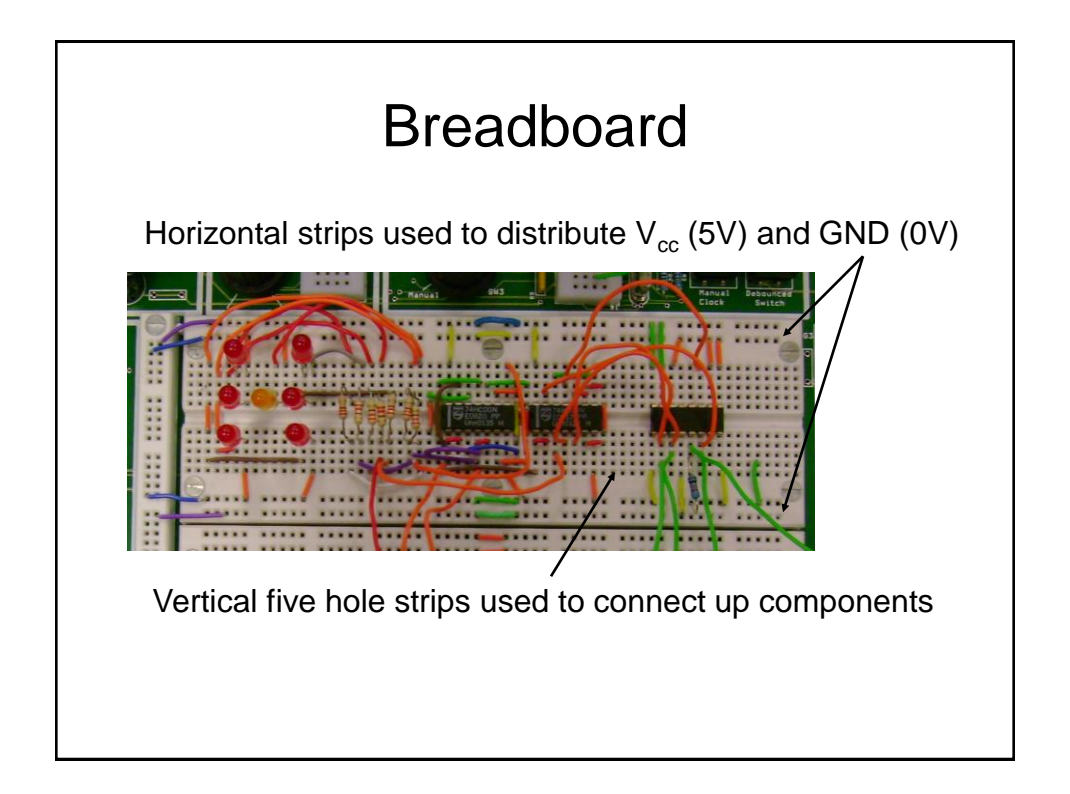

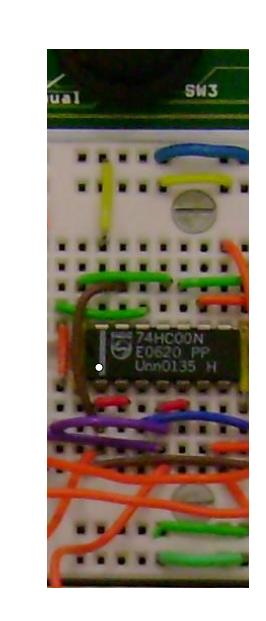

## DIL Package

14-pin Dual in Line (DIL) package. 74HC00 device contains 4, 2-input NAND Gates where:

 74 identifies the series HC identifies the technology 00 identifies the function

Pin numbering – White dot indicates pin 1. Numbering increments as we move in an anticlockwise direction around the package

For 14(16) pin packages, pin 7(8) is usually GND (0V) and pin 14(16)  $V_{cc}$ (5V). However, there are exceptions!

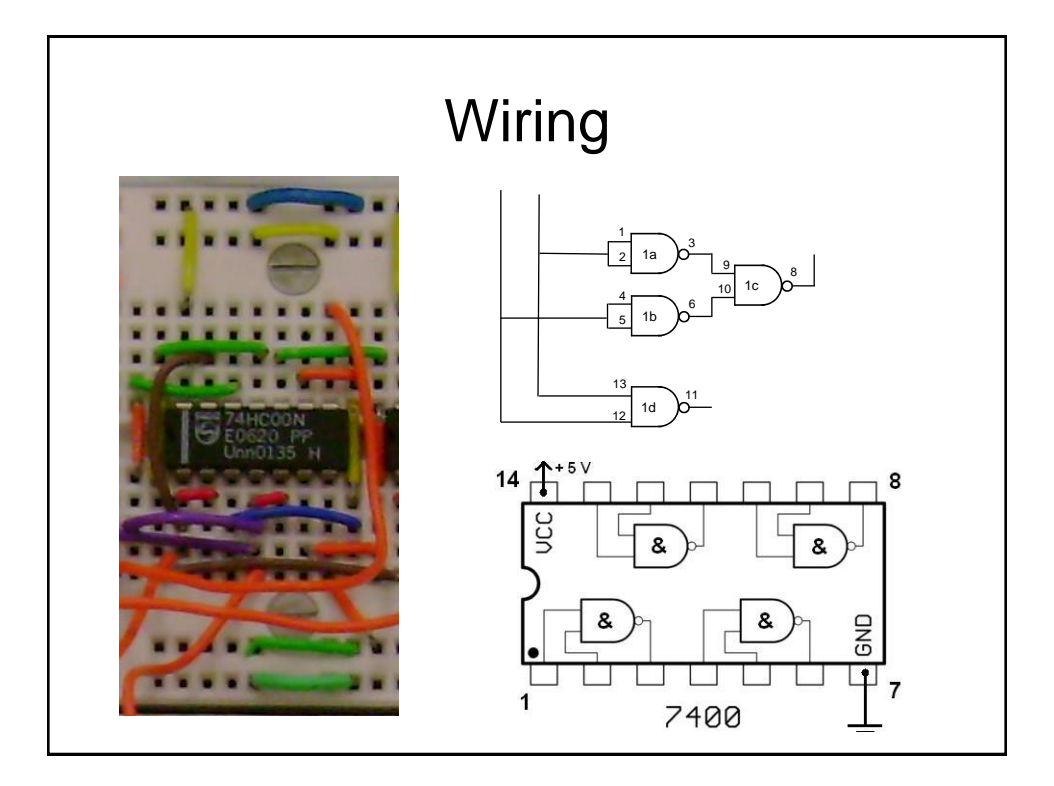

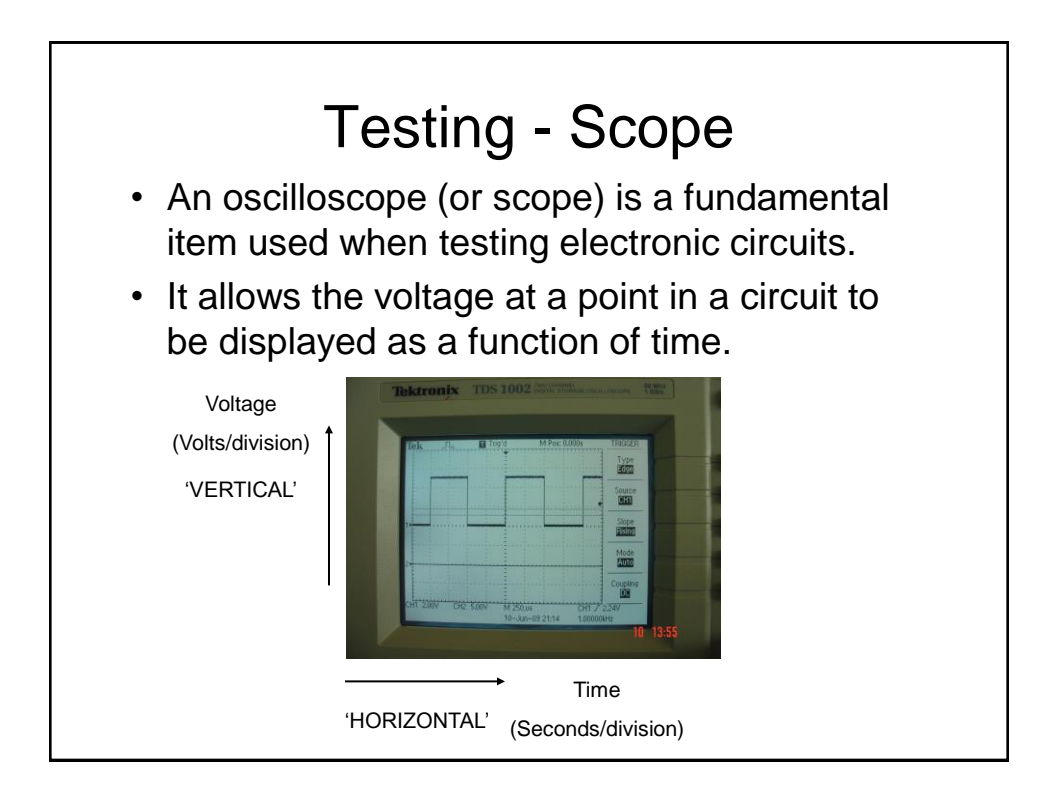

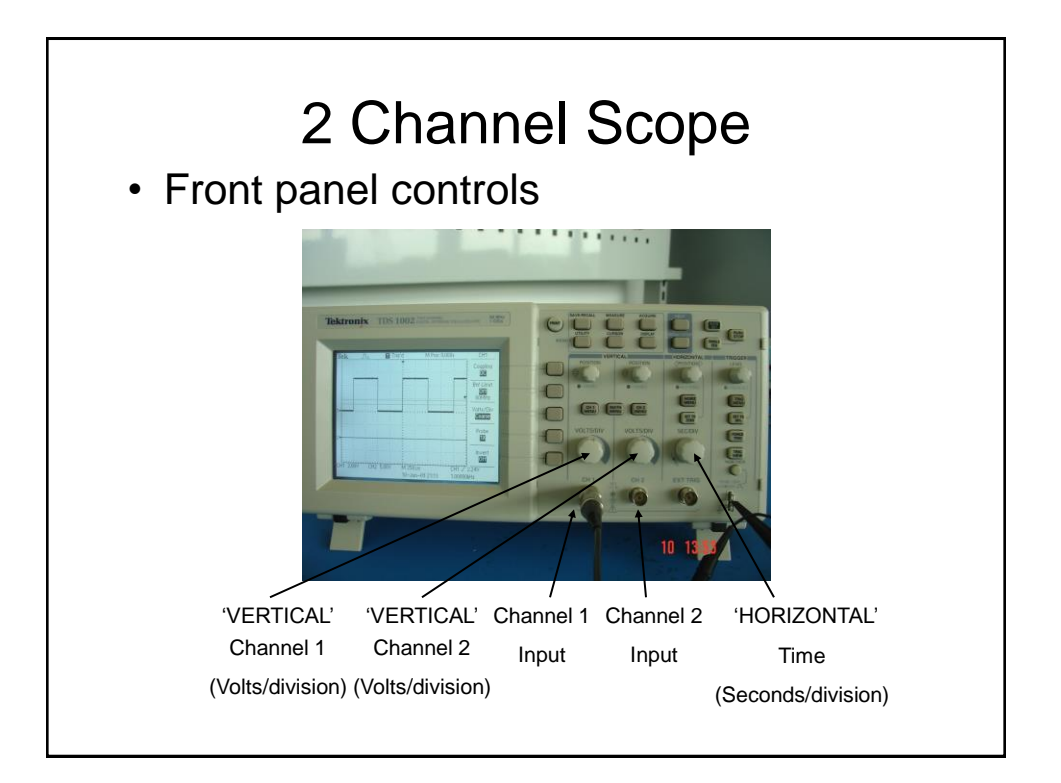

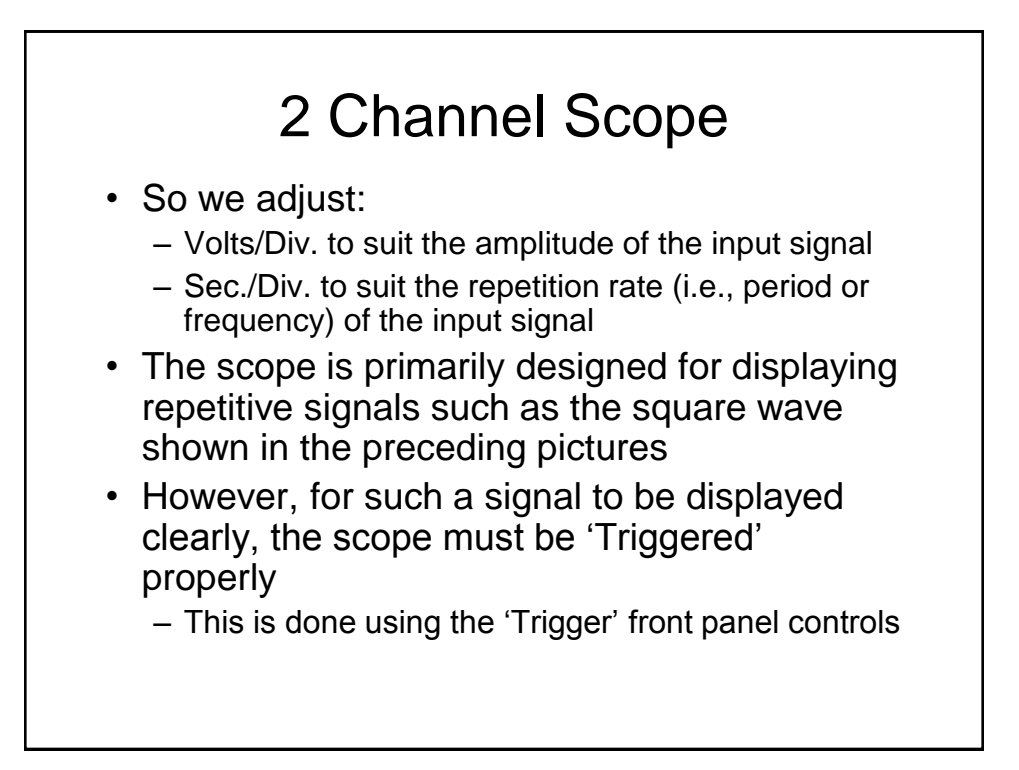

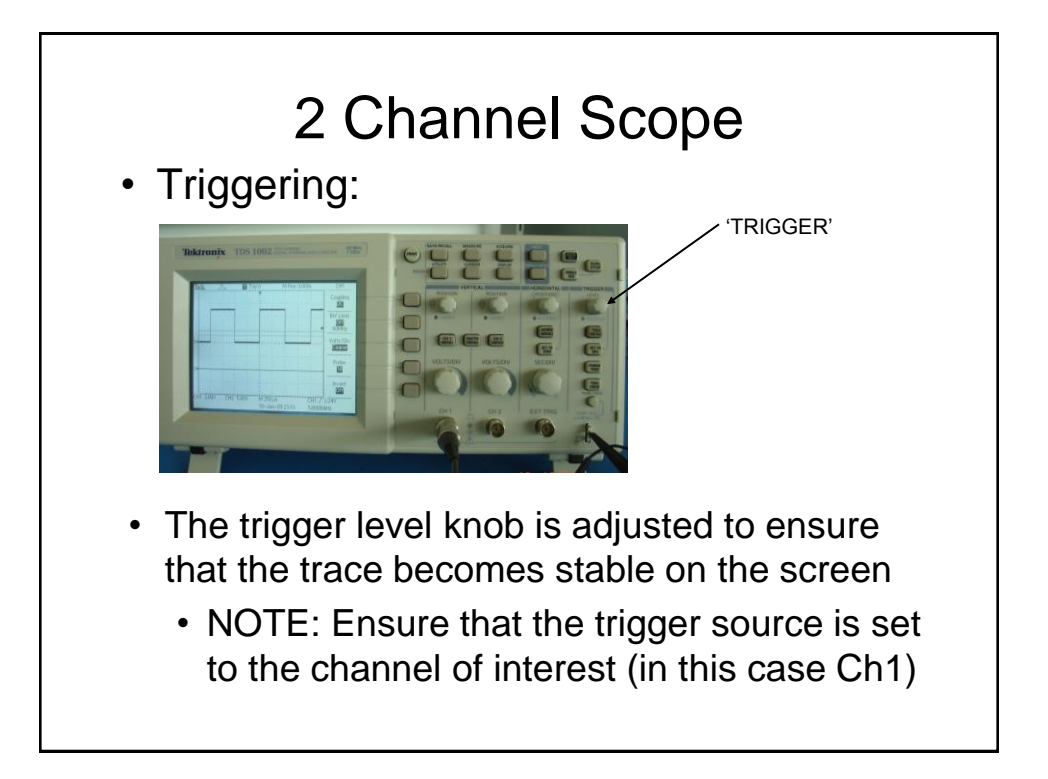

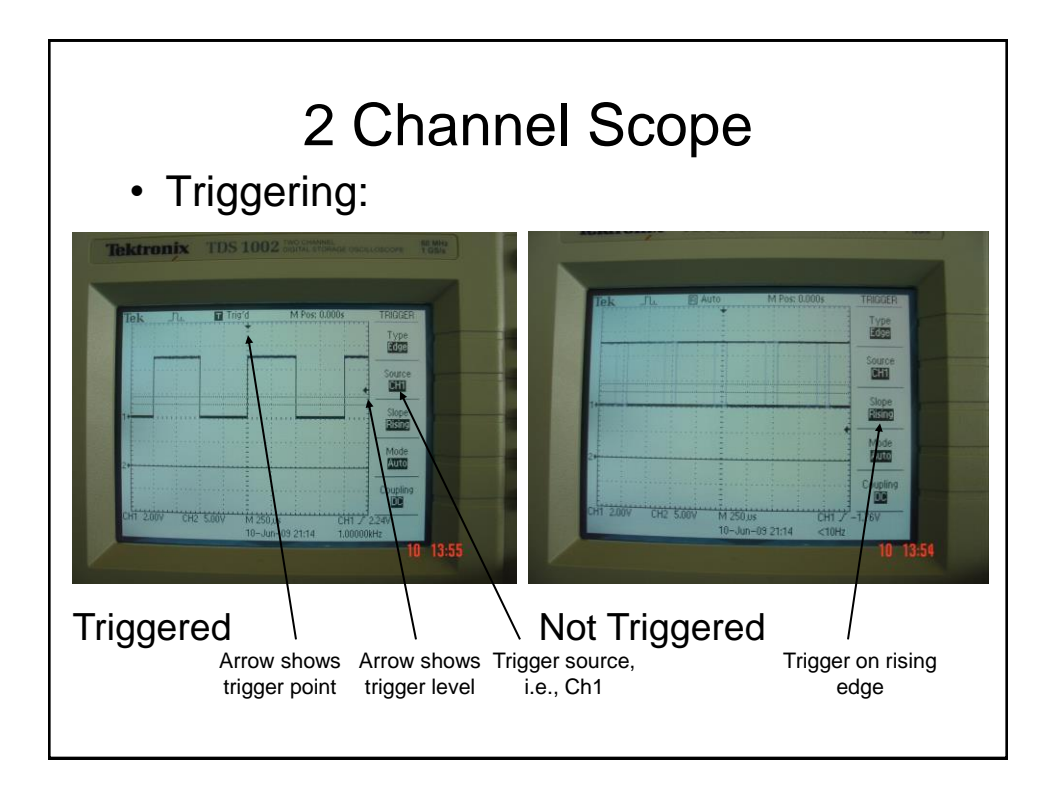

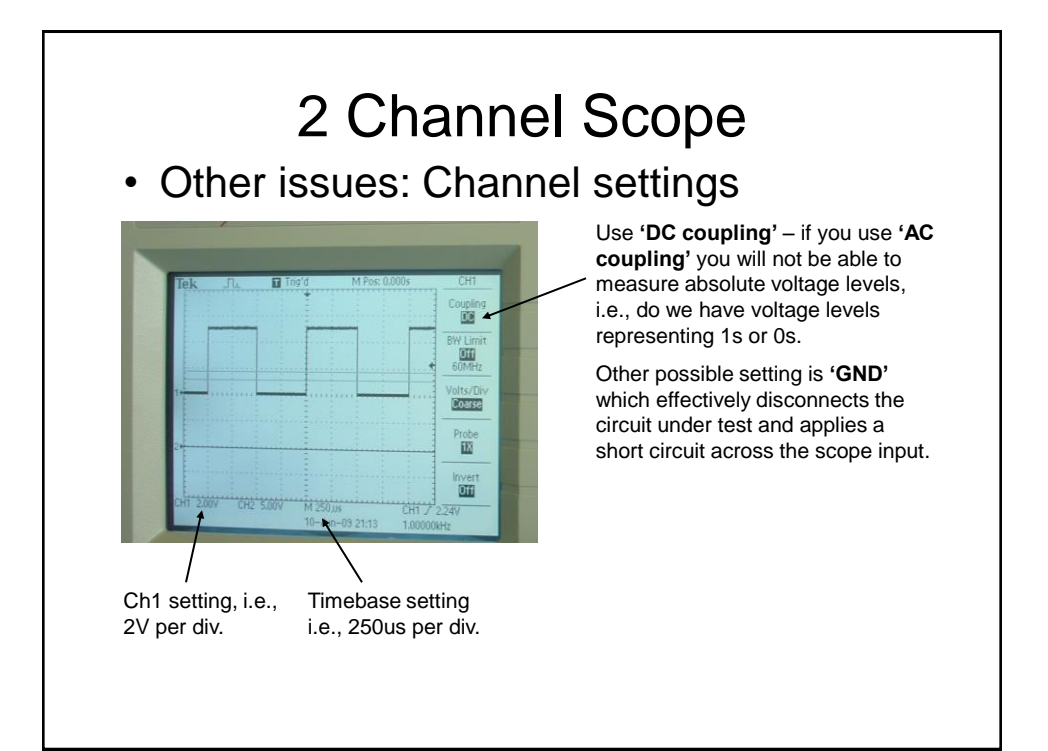

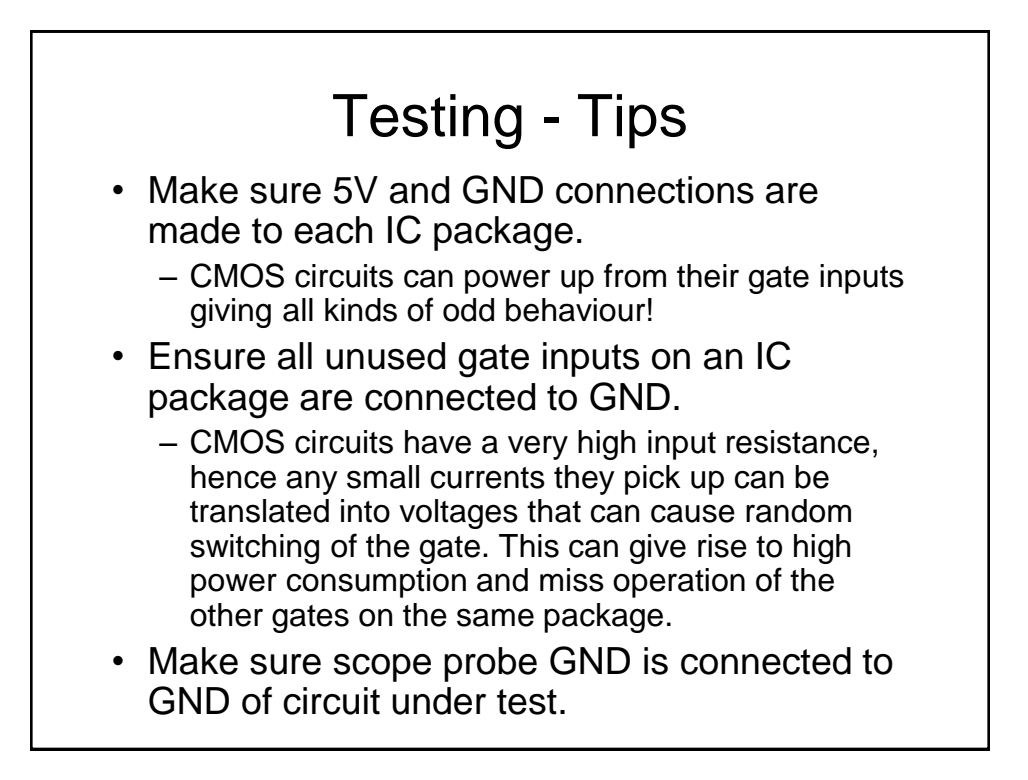